# **1-abc.net FTP Organizer X64**

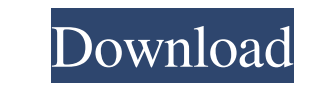

## **1-abc.net FTP Organizer Crack + Free For Windows 2022 [New]**

FTP Organizer is a tool that enables you to synchronize your local folders with an FTP or SFTP server quickly. Features include push access to all the files, updates, transfers, renames, etc. very easily. It works with all tool that enables you to synchronize your local folders with an FTP or SFTP server quickly. Features include push access to all the files, updates, transfers, renames, etc. very easily. It works with all browsers (Internet you to synchronize your local folders with an FTP or SFTP server quickly. Features include push access to all the files, updates, transfers, renames, etc. very easily. It works with all browsers (Internet Explorer, FireFox apparatus and an image forming apparatus and more specifically to a fusing apparatus for fixing a toner image on a recording medium. 2. Description of the Related Art A fusing apparatus for an image forming apparatus of th paper, etc.). A heating roller type fusing apparatus is suitable for the image forming apparatus, such as a copier, a printer, a duplicator or a facsimile apparatus, that employs a heat fixing method. This fusing apparatus temperature distribution has been generated in the roller surface of the heating roller by the heat generated by the heating roller itself, the heat which is reflected in the roller surface and the heat from the toner incl

1-abc.net FTP Organizer is a lightweight and user-friendly piece of software whose main purpose is to offer you the easiest means possible of uploading or downloading data from your FTP account. Basic and straight-forward the same time, on the lower part of the screen, you have the "Transfer Files' button through which you can download or upload documents. Select the files you want to move and press the appropriate button to complete the ac window, featuring two panels corresponding to the local directory (on the left) and the remote folder (on the left) and the remote folder (on the right). At the same time, on the lower part of the screen, you have the "Tra Download[Treatment of rheumatoid arthritis with methotrexate]. Thirty-three rheumatoid arthritis patients were treated with methotrexate (MTX) at our department. The doses of MTX were weekly from 5 to 15 mg, and average do to 15 mg at monthly intervals. Average doses at 12 and 16 months were 12.4 mg/day and 20.1 mg/day, respectively. No patients discontinued methotrexate because of adverse reactions. Elevation of liver enzymes was occurred i effects such as alopecia, nausea, skin rash, and arthralgia was 75%, 20%, 33%, and 27%, respectively. 09e8f5149f

### **1-abc.net FTP Organizer Crack + Full Version**

## **1-abc.net FTP Organizer [Latest 2022]**

1-abc.net FTP Organizer is a lightweight and user-friendly piece of software whose main purpose is to offer you the easiest means possible of uploading or downloading data from your FTP account. Basic and straight-forward the same time, on the lower part of the screen, you have the 'Transfer Files' button through which you can download or upload documents. Select the files you want to move and press the appropriate button to complete the ac username and password, as well as an optional folder name on the server. These details can be entered by pressing on the 'Browse' button in the 'FTP Folder' panel, after which you can 'Check FTP Connection. 1-abc.net FTP O file from one location to the other, you will first need to select the targeted items, then press the "Transfer Files' button, as this is the only means by which you can upload or download files (double-clicking them will Organizer features a relatively limited amount of actions and editing operations for you to perform, functioning as a quick FTP uploader / downloader, but lacking any complex functions. Simple FTP Client To summarize, 1-ab process.Farmandale, Wisconsin Farmandale is an unincorporated community located in the towns of Rochester, Segojaquin, and Montello, Wisconsin, in the east central part of Dodge County, Wisconsin, United States. The commun

### **What's New In?**

1-abc.net FTP Organizer is a lightweight and user-friendly piece of software whose main purpose is to offer you the easiest means possible of uploading or downloading data from your FTP account. Basic and straight-forward the same time, on the lower part of the screen, you have the "Transfer Files' button through which you can download or upload documents. Select the files you want to move and press the appropriate button to complete the ac username and password, as well as an optional folder name on the server. These details can be entered by pressing on the 'Browse' button in the 'FTP Folder' panel, after which you can 'Check FTP Connection. 1-abc.net FTP O If its from one location to the other, you will first need to select the targeted items, then press the 'Transfer Files' button, as this is the only means by which you can upload or download files (double-clicking them wil Organizer features a relatively limited amount of actions and editing operations for you to perform, functioning as a quick FTP uploader / downloader, but lacking any complex functions. Simple FTP Organizer is a handy albe Batch Converter 1-abc.net FTP Organizer - Multimedia & Design/Rippers & Converters... The 1-abc.net FTP Organizer is a versatile and easy-to-use application which enables you to upload or download files from your FTP accou

## **System Requirements For 1-abc.net FTP Organizer:**

Supported OS: Windows XP Windows Vista Windows 7 Windows 8/8.1 Windows 10 Mac OSX 10.6.x (Snow Leopard) Mac OSX 10.7.x (Leopard) Mac OSX 10.8.x (Tiger) Mac OSX 10.9.x (Mountain Lion) Mac OSX 10.10.x (Mavericks) Mac OSX 10.

[https://jibonbook.com/upload/files/2022/06/MYhVSml7NpDZSJQZVCqV\\_08\\_db35c004381b9e3533775c6802545fae\\_file.pdf](https://jibonbook.com/upload/files/2022/06/MYhVSml7NpDZSJQZVCqV_08_db35c004381b9e3533775c6802545fae_file.pdf) <https://lombard-magnet.ru/2022/06/08/gnumeric-1-0-2-crack-march-2022/> [https://blogup.in/upload/files/2022/06/AkfJYstuM9mdLYaRsZ3y\\_08\\_db35c004381b9e3533775c6802545fae\\_file.pdf](https://blogup.in/upload/files/2022/06/AkfJYstuM9mdLYaRsZ3y_08_db35c004381b9e3533775c6802545fae_file.pdf) [http://www.thebangladeshikitchen.com/wp-content/uploads/2022/06/Wake\\_On\\_Lan\\_Tool\\_Classic.pdf](http://www.thebangladeshikitchen.com/wp-content/uploads/2022/06/Wake_On_Lan_Tool_Classic.pdf) <https://lexcliq.com/?p=466120> <https://www.pivatoporte.com/wp-content/uploads/2022/06/xylrams.pdf> [https://corona-station.com/wp-content/uploads/2022/06/Peer\\_To\\_Fight\\_Crack\\_For\\_Windows\\_2022.pdf](https://corona-station.com/wp-content/uploads/2022/06/Peer_To_Fight_Crack_For_Windows_2022.pdf) <http://navchaitanyatimes.com/?p=20244> <https://www.teenzglobal.org/wp-content/uploads/2022/06/narezan.pdf> [https://black-affluence.com/social/upload/files/2022/06/k9s6ldhOKo7HRacDsuf2\\_08\\_6fc57cf0ac5939ad8511a3067c949c61\\_file.pdf](https://black-affluence.com/social/upload/files/2022/06/k9s6ldhOKo7HRacDsuf2_08_6fc57cf0ac5939ad8511a3067c949c61_file.pdf) <http://campustoast.com/wp-content/uploads/2022/06/GoogleImageShell.pdf> [https://yaapoo.com/upload/files/2022/06/2QkniHRbRPCDqUOzABe6\\_08\\_6fc57cf0ac5939ad8511a3067c949c61\\_file.pdf](https://yaapoo.com/upload/files/2022/06/2QkniHRbRPCDqUOzABe6_08_6fc57cf0ac5939ad8511a3067c949c61_file.pdf) <https://cap-hss.online/blazevideo-youtube-downloader-crack-x64-march-2022/> <http://thingsforfitness.com/?p=14658> [https://plugaki.com/upload/files/2022/06/WUyxmi71ZYqg49VBsNQs\\_08\\_db35c004381b9e3533775c6802545fae\\_file.pdf](https://plugaki.com/upload/files/2022/06/WUyxmi71ZYqg49VBsNQs_08_db35c004381b9e3533775c6802545fae_file.pdf) <http://www.delphineberry.com/?p=1066> <http://wp2-wimeta.de/induction-coil-crack-activation-x64-march-2022/> <https://pouss-mooc.fr/2022/06/08/taskbar-shuffle-crack-free-for-windows/> <https://www.mesologiehetgooi.nl/?p=8266> [http://www.distrixtmunxhies.com/wp-content/uploads/2022/06/Soft4Boost\\_Secure\\_Eraser\\_Crack\\_\\_Free\\_PCWindows\\_March2022.pdf](http://www.distrixtmunxhies.com/wp-content/uploads/2022/06/Soft4Boost_Secure_Eraser_Crack__Free_PCWindows_March2022.pdf)